## **OBSAH KAPITOLY MS EXCEL**

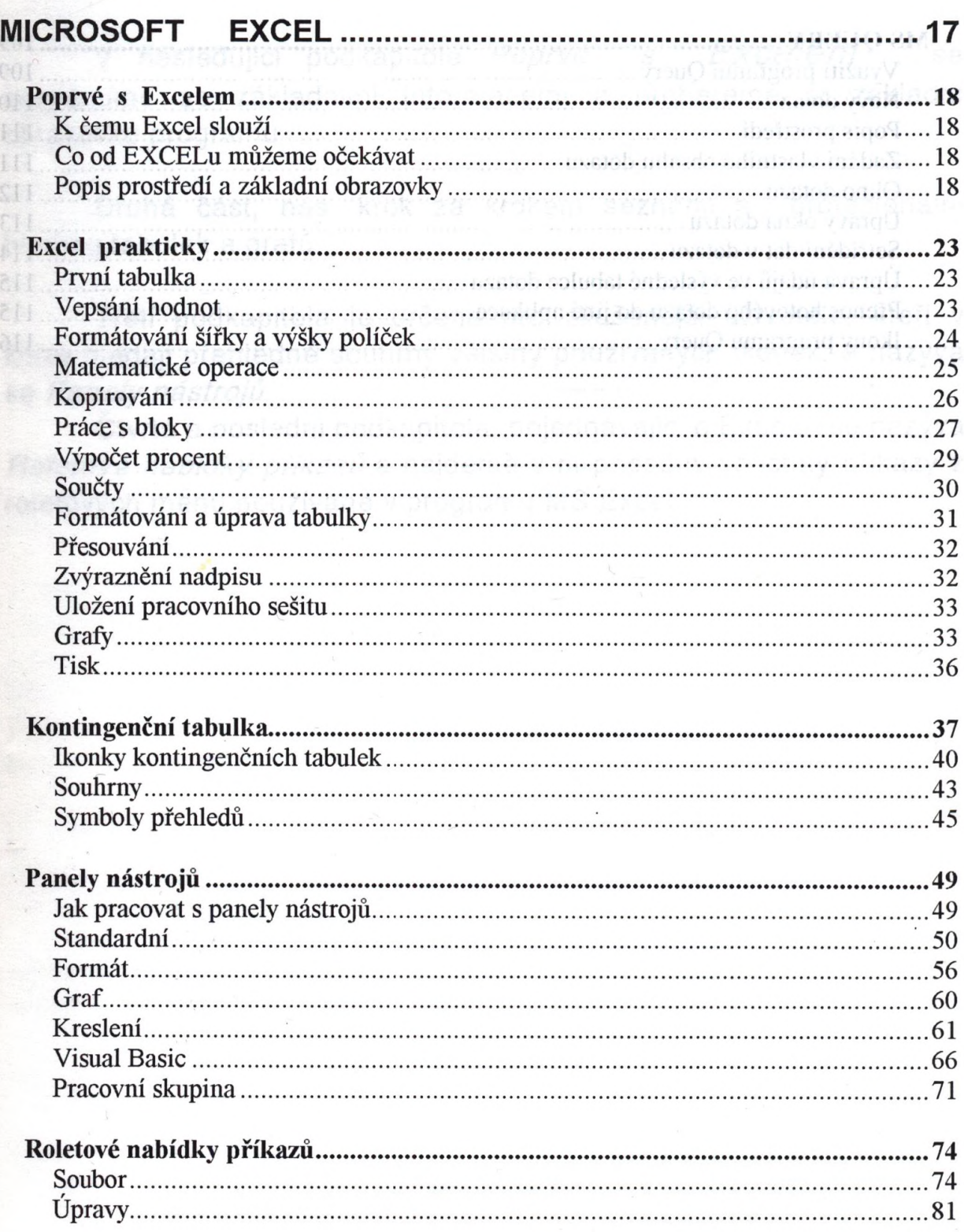

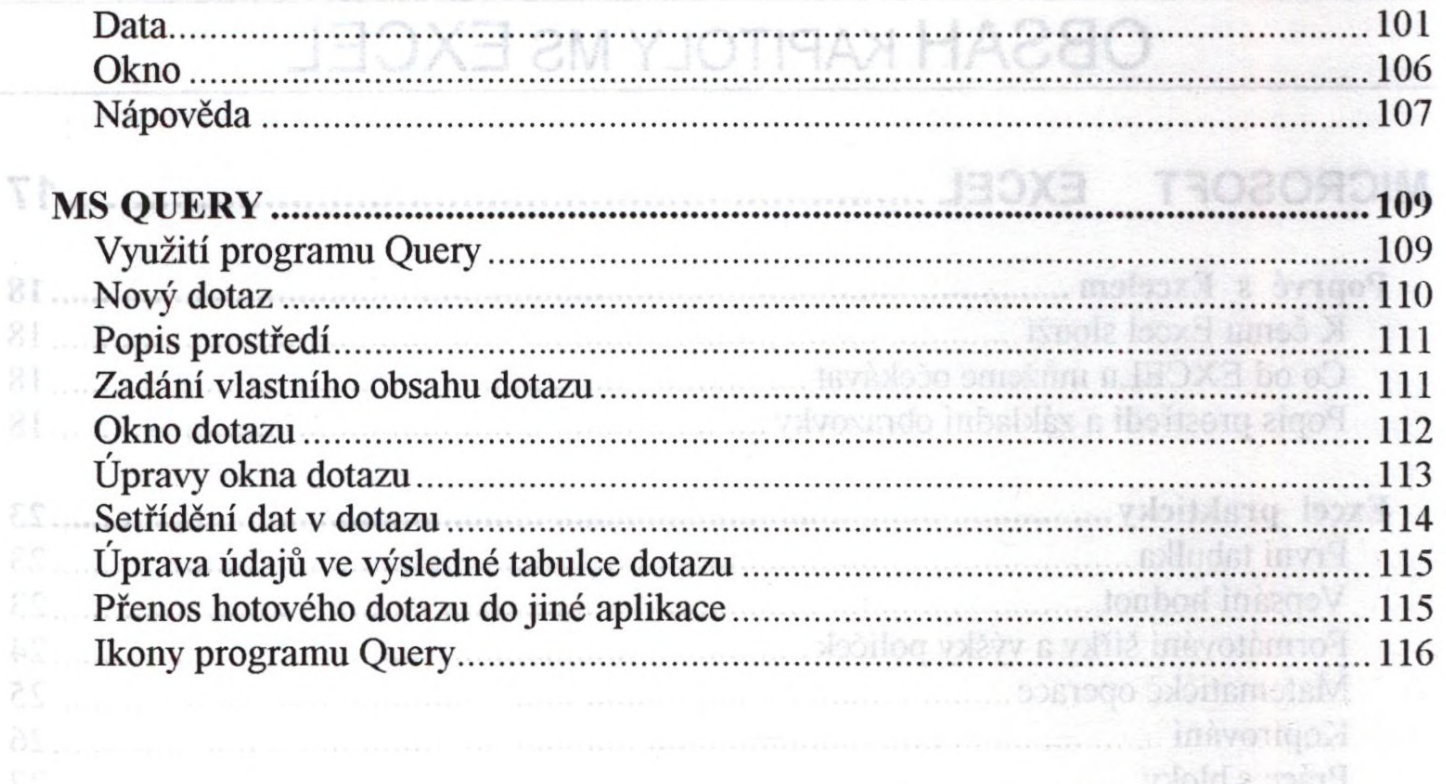

## **OBSAH** kapitoly MS Word

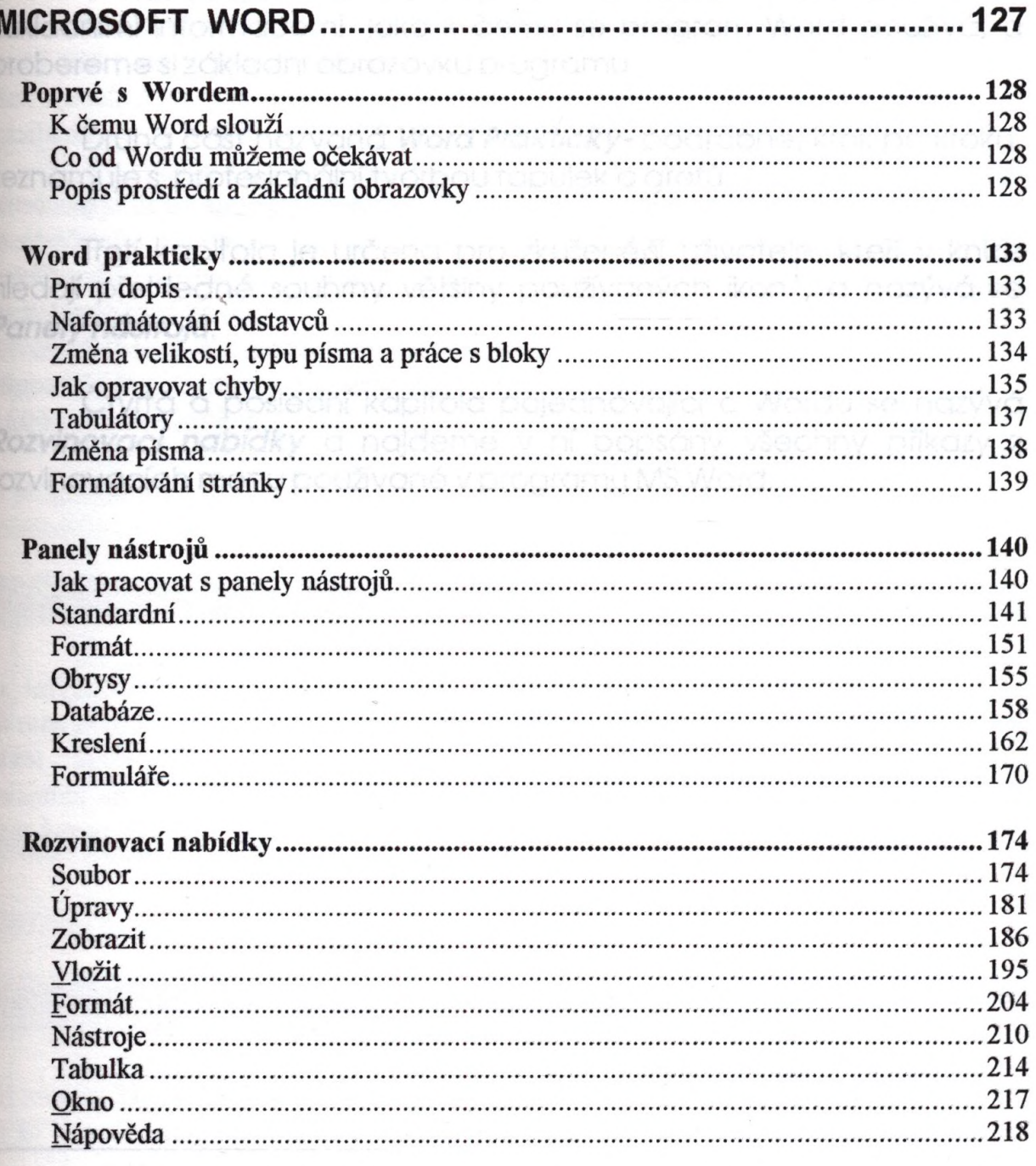

finited nabizoných programem MS Word.

## OBSAH KAPITOLY MS POWER POINT

7 

 $\mathcal{O}_i$ Po

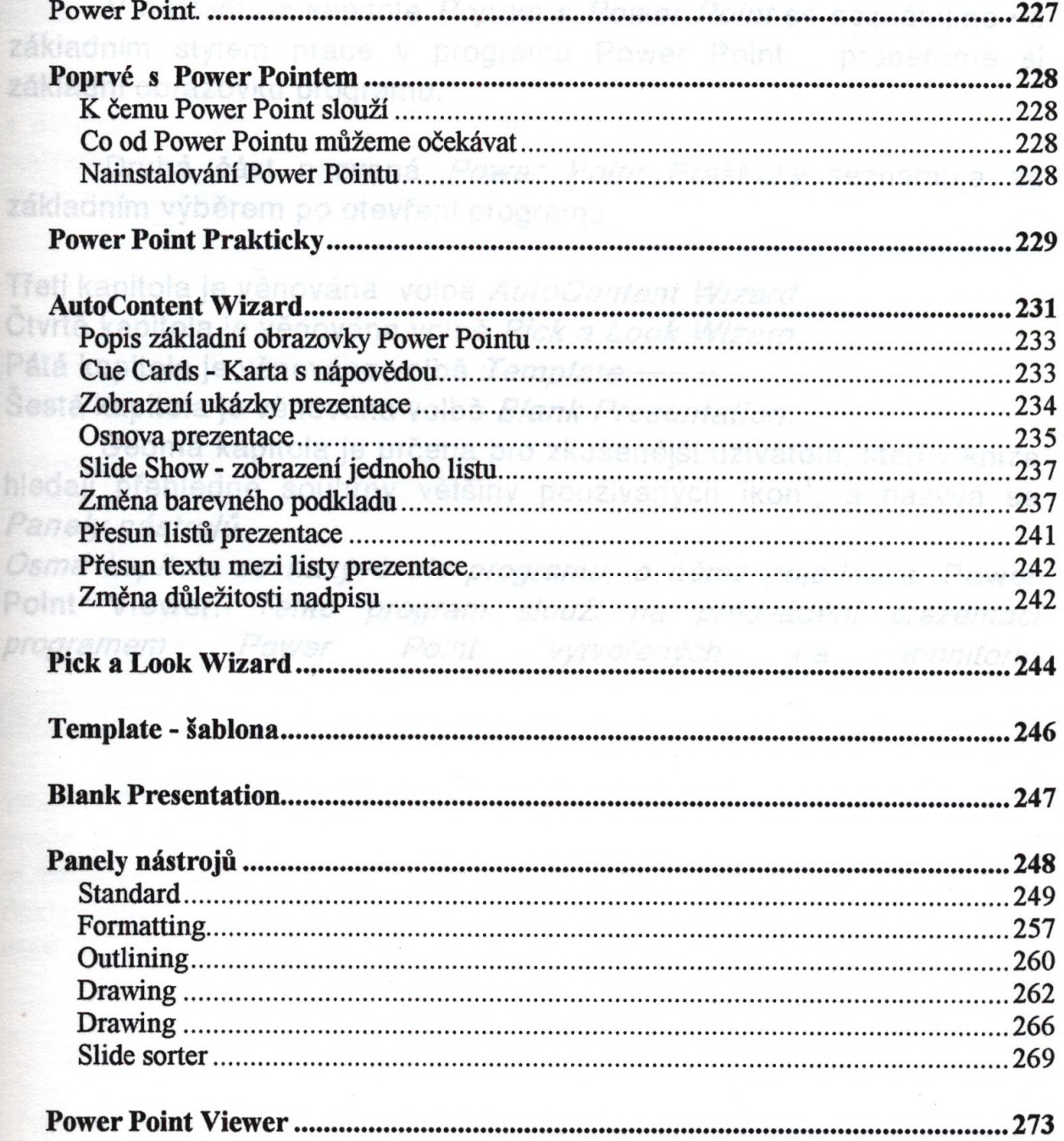

## **OBSAH KAPITOLY SPOLUPRÁCE**

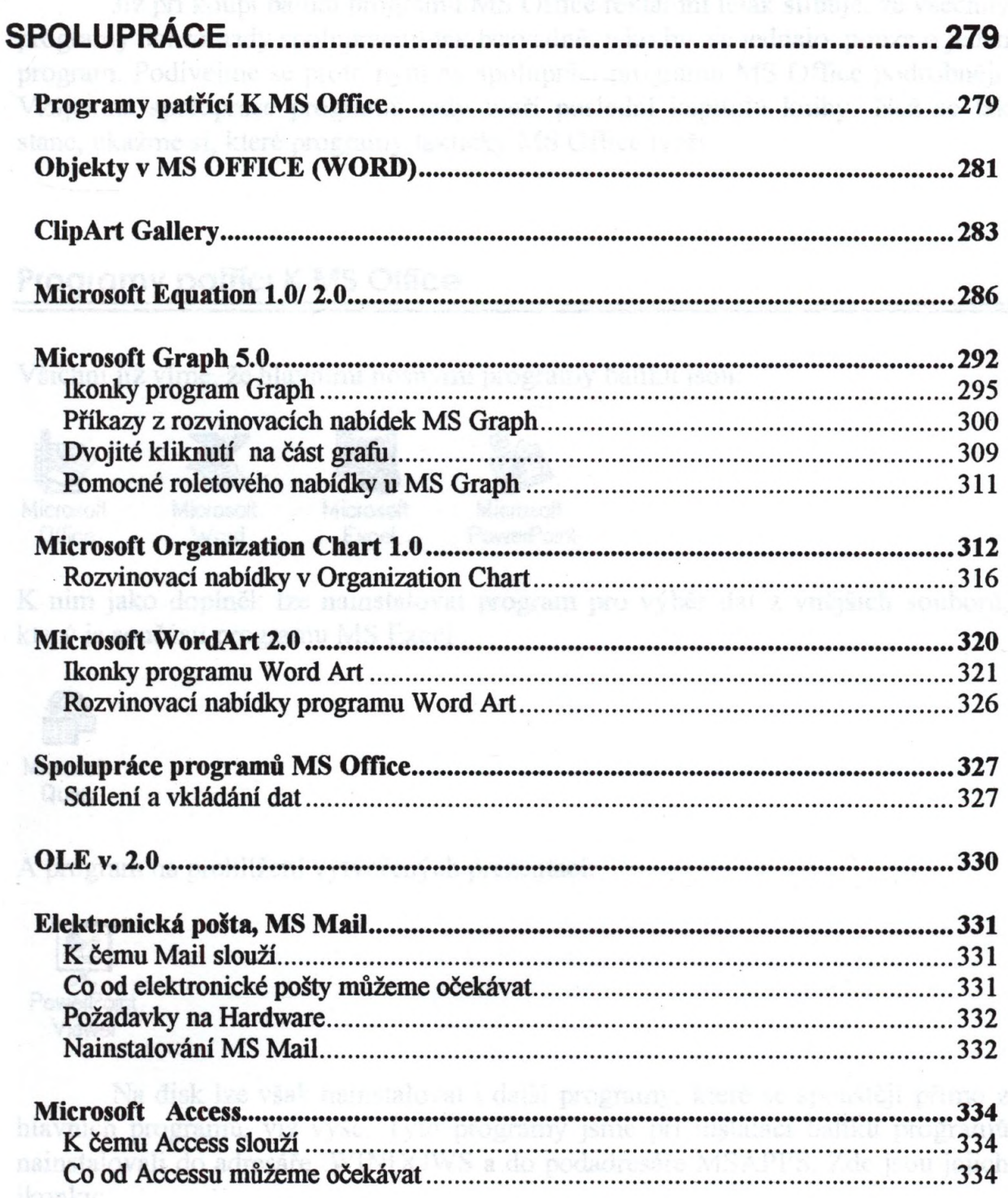